# **fake.py** *Release 0.6.9*

# **Artur Barseghyan <artur.barseghyan@gmail.com>**

**May 19, 2024**

# **CONTENTS**

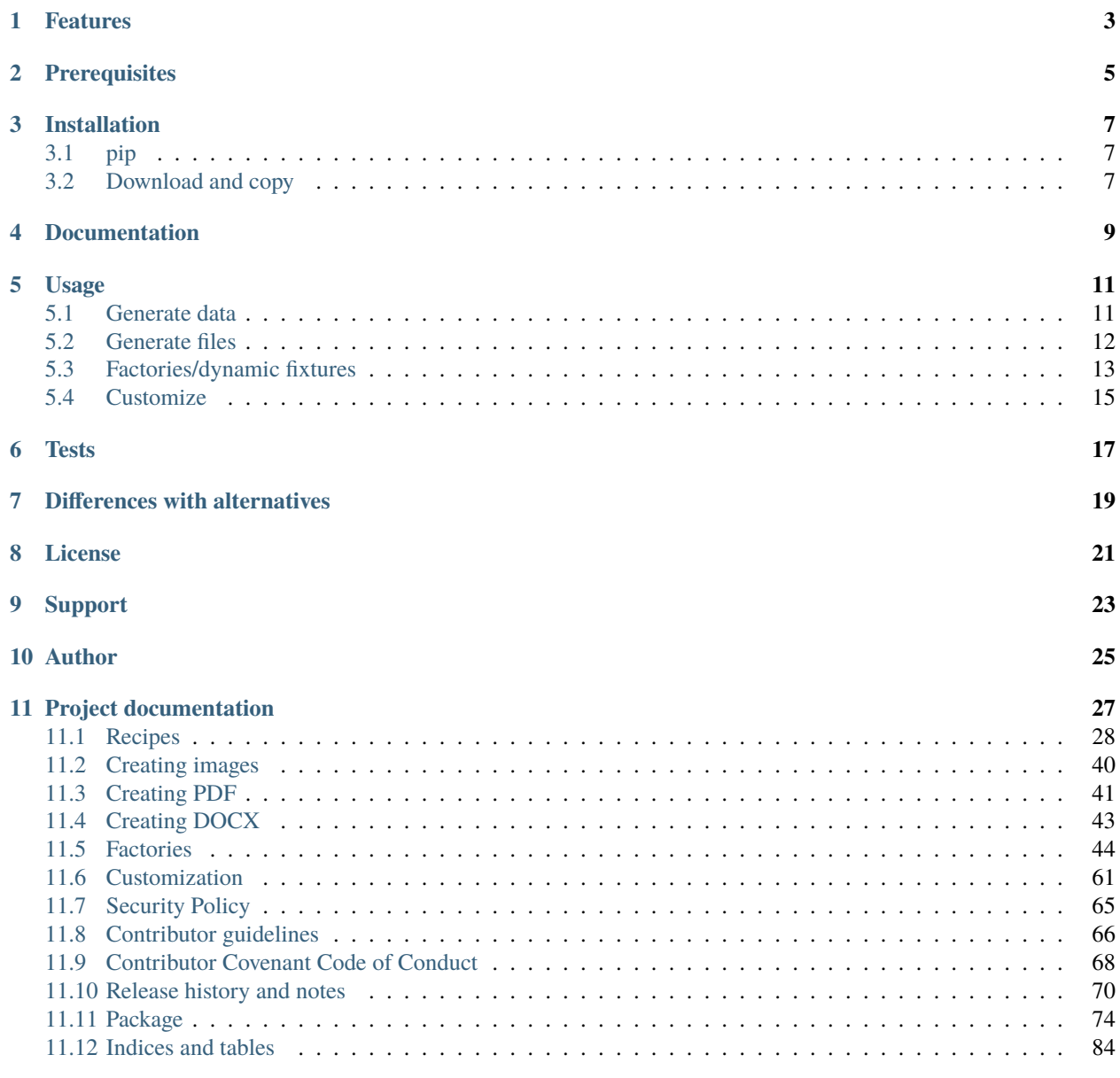

### **[Python Module Index](#page-88-0) 85**

**[Index](#page-90-0) 87**

Minimalistic, standalone alternative fake data generator with no dependencies.

[fake.py](https://github.com/barseghyanartur/fake.py/) is a standalone, portable library designed for generating various random data types for testing.

It offers a simplified, dependency-free alternative for creating random texts, (person) names, URLs, dates, file names, IPs, primitive Python data types (such as *uuid*, *str*, *int*, *float*, *bool*) and byte content for multiple file formats including *PDF*, *DOCX*, *PNG*, *SVG*, *BMP*, and *GIF*.

The package also supports file creation on the filesystem and includes factories (dynamic fixtures) compatible with [Django,](https://www.djangoproject.com/) [TortoiseORM,](https://tortoise.github.io/) [Pydantic](https://docs.pydantic.dev/) and [SQLAlchemy.](https://www.sqlalchemy.org/)

**ONE**

# **FEATURES**

- <span id="page-6-0"></span>• Generation of random texts, (person) names, emails, URLs, dates, IPs, and primitive Python data types.
- Support for various file formats (*PDF*, *DOCX*, *TXT*, *PNG*, *SVG*, *BMP*, *GIF*) and file creation on the filesystem.
- Basic factories for integration with [Django,](https://www.djangoproject.com/) [Pydantic,](https://docs.pydantic.dev/) [TortoiseORM](https://tortoise.github.io/) and [SQLAlchemy.](https://www.sqlalchemy.org/)

**TWO**

# **PREREQUISITES**

<span id="page-8-0"></span>Python 3.8+

# **THREE**

# **INSTALLATION**

# <span id="page-10-1"></span><span id="page-10-0"></span>**3.1 pip**

pip install fake.py

# <span id="page-10-2"></span>**3.2 Download and copy**

fake.py is the sole, self-contained module of the package. It includes tests too. If it's more convenient to you, you could simply download the fake.py module and include it in your repository.

Since tests are included, it won't have a negative impact on your test coverage (you might need to apply tweaks to your coverage configuration).

# **FOUR**

# **DOCUMENTATION**

- <span id="page-12-0"></span>• Documentation is available on [Read the Docs.](http://fakepy.readthedocs.io/)
- For various ready to use code examples see the [Recipes.](https://fakepy.readthedocs.io/en/latest/recipes.html)
- For tips on how to use the factories see the [Factories.](https://fakepy.readthedocs.io/en/latest/factories.html)
- For customization tips see the [Customization.](https://fakepy.readthedocs.io/en/latest/customization.html)
- For tips on PDF creation see [Creating PDF.](https://fakepy.readthedocs.io/en/latest/creating_pdf.html)
- For tips on DOCX creation see [Creating DOCX.](https://fakepy.readthedocs.io/en/latest/creating_docx.html)
- For tips on images creation see [Creating images.](https://fakepy.readthedocs.io/en/latest/creating_images.html)
- For guidelines on contributing check the [Contributor guidelines.](https://fakepy.readthedocs.io/en/latest/contributor_guidelines.html)
- For various implementation examples, see the [Examples.](https://github.com/barseghyanartur/fake.py/tree/main/examples)

### **FIVE**

### **USAGE**

### <span id="page-14-1"></span><span id="page-14-0"></span>**5.1 Generate data**

#### <span id="page-14-2"></span>**5.1.1 Person names**

```
from fake import FAKER
FAKER.first_name() # str
FAKER.first_names() # list[str]
FAKER.last_name() # str
FAKER.last_names() # list[str]FAKER.name() # strFAKER.names() # list[str]FAKER.username() # strFAKER.usernames() # list[str]
```
### <span id="page-14-3"></span>**5.1.2 Random texts**

```
from fake import FAKER
FAKER.slug() # strFAKER.slugs() # list[str]
FAKER.word() # str
FAKER.words() # list[str]
FAKER.sentence() # strFAKER.sentences() # list[str]FAKER.paragraph() # str
FAKER.paragraphs() # list[str]
FAKER.text() # strFAKER.texts() # list[str]
```
### <span id="page-15-1"></span>**5.1.3 Internet**

from fake import FAKER FAKER.email()  $# str$ FAKER.url() # str FAKER.image\_url()  $# str$ FAKER.ipv4()  $# str$ 

### <span id="page-15-2"></span>**5.1.4 Filenames**

from fake import FAKER FAKER.file\_name() # str

### <span id="page-15-3"></span>**5.1.5 Primitive data types**

```
from fake import FAKER
FAKER.pyint() # intFAKER.pybool() # bool
FAKER.pystr() # str
FAKER.pyfloat() # flot
FAKER.uuid() # uuid.UUID
```
### <span id="page-15-4"></span>**5.1.6 Dates**

from fake import FAKER FAKER.date() # datetime.date FAKER.date\_time() # datetime.datetime

### <span id="page-15-0"></span>**5.2 Generate files**

#### <span id="page-15-5"></span>**5.2.1 As bytes**

from fake import FAKER FAKER.pdf()  $# bytes$ FAKER.docx() # bytes FAKER.png() # bytes FAKER.svg() # bytes FAKER.bmp() # bytes FAKER.gif() # bytes

### <span id="page-16-1"></span>**5.2.2 As files on the file system**

from fake import FAKER FAKER.pdf\_file()  $# str$ FAKER.docx\_file() # str FAKER.png\_file() # str FAKER.svg\_file()  $# str$ FAKER.bmp\_file() # str FAKER.gif\_file() # str FAKER.txt\_file() # str

# <span id="page-16-0"></span>**5.3 Factories/dynamic fixtures**

This is how you could define factories for [Django'](https://www.djangoproject.com/)s built-in Group and User models.

```
from django.contrib.auth.models import Group, User
from fake import (
   DjangoModelFactory,
   FACTORY,
   PostSave,
   PreSave,
   trait,
)
class GroupFactory(DjangoModelFactory):
    """Group factory."""
   name = FACTORY-word()class Meta:
       model = Groupget_or_create = ("name",)
def set_password(user: User, password: str) -> None:
    """Helper function for setting password for the User."""
   user.set_password(password)
def add_to_group(user: User, name: str) -> None:
   """Helper function for adding the User to a Group."""
   group = GroupFactory(name=name)
   user.groups.add(group)
class UserFactory(DjangoModelFactory):
   """User factory."""
   username = FACTORY.username()
```
(continues on next page)

(continued from previous page)

```
first_name = FACTORY.first_name()
last_name = FACTORY.last_name()
email = FACTORY . email()date\_joined = FACTORY.data_time()last_login = FACTORY.date_time()
is_superuser = False
is_staff = False
is\_active = FACTORY.pybool()password = PreSave(set_password, password="test1234")
group = PostSave(add_to_group, name="Test group")
class Meta:
   model = Userget_or_create = ("username",)
@trait
def is_admin_user(self, instance: User) -> None:
    """Trait."""
    instance.is_superuser = True
    instance.is_staff = True
    instance.is_active = True
```
And this is how you could use it:

```
# Create just one user
user = UserFactory()# Create 5 users
users = UserFactory.create\_batch(5)# Create a user using `is_admin_user` trait
user = UserFactory(is_admin_user=True)
# Create a user with custom password
user = UserFactory(
    password=PreSave(set_password, password="another-password"),
)
# Add a user to another group
user = UserFactory(
    group=PostSave(add_to_group, name="Another group"),
)
# Or even add user to multiple groups at once
user = UserFactory(
    group_1=PostSave(add_to_group, name="Another group"),
    group_2=PostSave(add_to_group, name="Yet another group"),
)
```
# <span id="page-18-0"></span>**5.4 Customize**

Make your own custom providers and utilize factories with them.

```
import random
import string
from fake import Faker, Factory, provider
class CustomFaker(Faker):
    @provider
    def postal_code(self) -> str:
       number_part = "".join(random.choices(string.digits, k=4))
       letter_part = "".join(random.choices(string.ascii_uppercase, k=2))
        return f"{number_part} {letter_part}"
FAKER = CustomFaker()
FACTORY = Factory(FAKER)
```
Now you can use it as follows (make sure to import your custom instances of FAKER and FACTORY):

```
FAKER.postal_code()
from fake import ModelFactory
class AddressFactory(ModelFactory):
    # ... other definitions
   postal_code = FACTORY.postal_code()
   # ... other definitions
   class Meta:
       model = Address
```
# **SIX**

# **TESTS**

<span id="page-20-0"></span>Run the tests with unittest:

python -m unittest fake.py

Or pytest:

pytest

### **SEVEN**

# **DIFFERENCES WITH ALTERNATIVES**

<span id="page-22-0"></span>[fake.py](https://github.com/barseghyanartur/fake.py/) is [Faker](https://faker.readthedocs.io/) + [factory\\_boy](https://factoryboy.readthedocs.io/) + [faker-file](https://faker-file.readthedocs.io/) in one package, radically simplified and reduced in features, but without any external dependencies (not even [Pillow](https://python-pillow.org/) or [dateutil\)](https://dateutil.readthedocs.io/).

[fake.py](https://github.com/barseghyanartur/fake.py/) is modeled after the famous [Faker](https://faker.readthedocs.io/) package. Its' API is highly compatible, although drastically reduced. It's not multilingual and does not support postal codes or that many RAW file formats. However, you could easily include it in your production setup without worrying about yet another dependency.

On the other hand, [fake.py](https://github.com/barseghyanartur/fake.py/) factories look quite similar to [factory\\_boy](https://factoryboy.readthedocs.io/) factories, although again - drastically simplified and reduced in features.

The file generation part of [fake.py](https://github.com/barseghyanartur/fake.py/) are modelled after the [faker-file.](https://faker-file.readthedocs.io/) You don't get a large variety of file types supported and you don't have that much control over the content of the files generated, but you get dependency-free valid files and if that's all you need, you don't need to look further.

However, at any point, if you discover that you "need more", go for [Faker,](https://faker.readthedocs.io/) [factory\\_boy](https://factoryboy.readthedocs.io/) and [faker-file](https://faker-file.readthedocs.io/) combination.

# **EIGHT**

# **LICENSE**

<span id="page-24-0"></span>MIT

# **NINE**

# **SUPPORT**

<span id="page-26-0"></span>For security issues contact me at the e-mail given in the *[Author](#page-28-0)* section.

For overall issues, go to [GitHub.](https://github.com/barseghyanartur/fake.py/issues)

# **TEN**

# **AUTHOR**

<span id="page-28-0"></span>Artur Barseghyan [<artur.barseghyan@gmail.com>](mailto:artur.barseghyan@gmail.com)

# **ELEVEN**

 $\overline{\mathbf{1}}$ 

# **PROJECT DOCUMENTATION**

<span id="page-30-0"></span>Contents:

 $\Gamma$ 

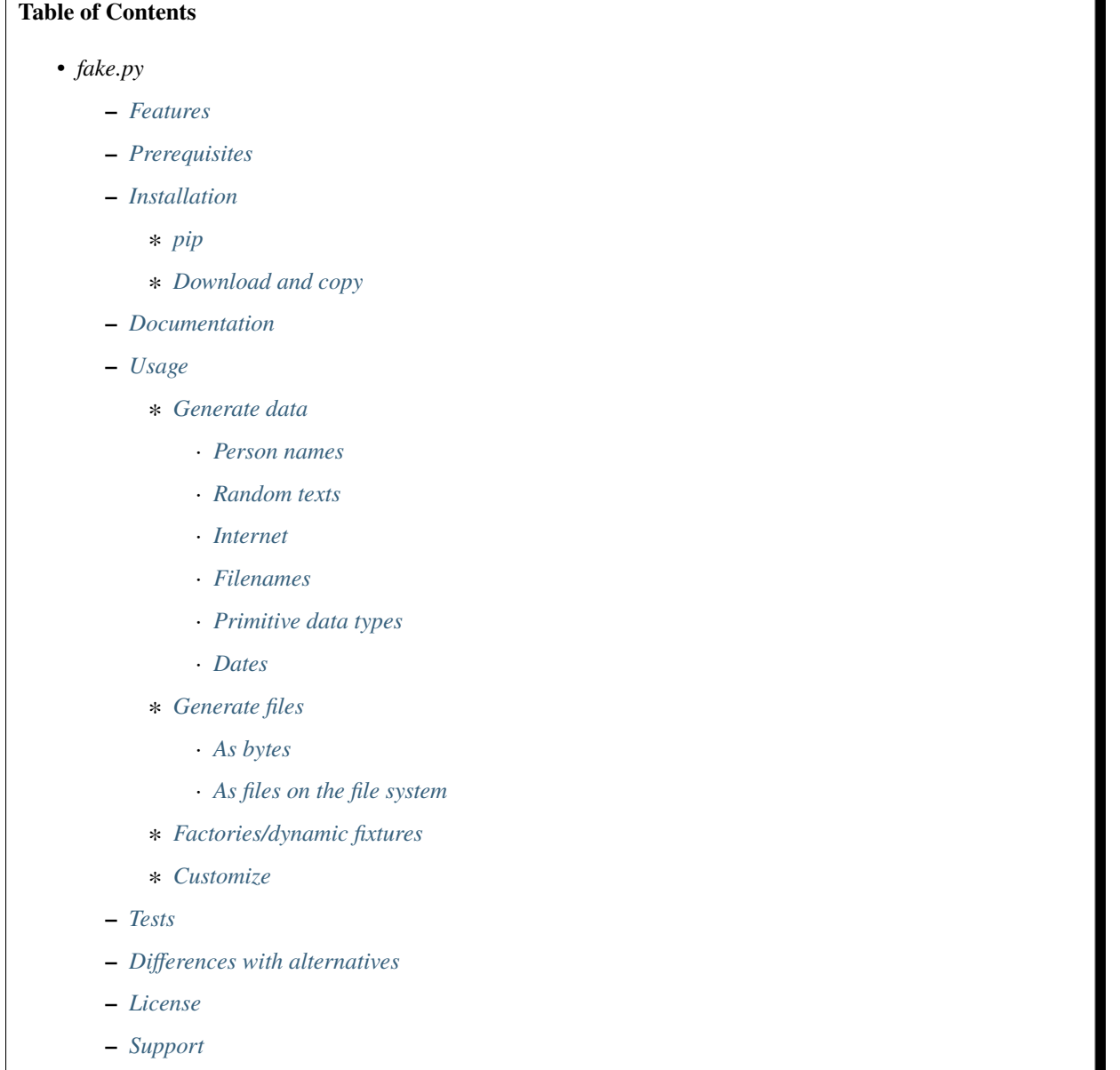

**–** *[Author](#page-28-0)*

**–** *[Project documentation](#page-30-0)*

# <span id="page-31-0"></span>**11.1 Recipes**

#### **Imports and initialization**

from fake import FAKER

#### **first\_name**

Returns a random first name.

from fake import FAKER

FAKER.first\_name()

#### **last\_name**

Returns a random last name.

from fake import FAKER FAKER.last\_name()

#### **name**

Returns a random full name.

from fake import FAKER

FAKER.name()

#### **word**

Returns a random word.

from fake import FAKER

FAKER.word()

#### **words**

Returns a list of nb random words.

FAKER.words()

Arguments:

• nb (type: int, default value: 5) is an optional argument.

Example with arguments (returns a list of 10 words):

from fake import FAKER

FAKER.words(nb=10)

#### **sentence**

Returns a random sentence with nb\_words number of words.

from fake import FAKER

FAKER.sentence()

Arguments:

• nb\_words (type: int, default value: 5) is an optional argument.

Example with arguments (returns a sentence of 10 words):

from fake import FAKER

FAKER.sentence(nb\_words=10)

#### **sentences**

Returns nb number of random sentences.

from fake import FAKER

FAKER.sentences()

Arguments:

• nb (type: int, default value: 3) is an optional argument.

Example with arguments (returns a list of 10 sentences):

from fake import FAKER

```
FAKER.sentences(nb=10)
```
#### **paragraph**

Returns a random paragraph with nb\_sentences number of sentences.

FAKER.paragraph()

Arguments:

• nb\_sentences (type: int, default value: 5) is an optional argument.

Example with arguments (returns a paragraph of 10 sentences):

from fake import FAKER

FAKER.paragraph(nb\_sentences=10)

#### **paragraphs**

Returns nb number of random paragraphs.

from fake import FAKER

FAKER.paragraphs()

Arguments:

• nb (type: int, default value: 3) is an optional argument.

Example with arguments (returns a list of 10 paragraphs):

from fake import FAKER

```
FAKER.paragraphs(nb=10)
```
#### **text**

Returns random text with up to nb\_chars characters.

from fake import FAKER

FAKER.text()

Arguments:

• nb\_chars (type: int, default value: 200) is an optional argument.

Example with arguments (returns a 1000 character long text):

from fake import FAKER

```
FAKER.text(nb_chars=1_000)
```
#### **texts**

Returns nb number of random texts.

FAKER.texts()

Arguments:

• nb (type: int, default value: 3) is an optional argument.

Example with arguments (returns a list of 10 texts):

from fake import FAKER

FAKER.texts(nb=10)

#### **file\_name**

Returns a random file name with the given extension.

from fake import FAKER

FAKER.file\_name()

Arguments:

• extension (type: str, default value: txt) is an optional argument.

Example with arguments (returns a filename with "png" extension):

from fake import FAKER

FAKER.file\_name(extension="png")

#### **email**

Returns a random email with the specified domain.

from fake import FAKER

FAKER.email()

Arguments:

• domain (type: str, default value: example.com) is an optional argument.

Example with arguments (returns an email with "gmail.com" domain):

from fake import FAKER

FAKER.email(domain="gmail.com")

#### **url**

Returns a random URL.

FAKER.url()

Arguments:

- protocols (type: Optional[Tuple[str]], default value: None) is an optional argument.
- tlds (type: Optional[Tuple[str]], default value: None) is an optional argument.
- suffixes (type: Optional[Tuple[str]], default value: None) is an optional argument.

Returns a valid random image URL.

from fake import FAKER

FAKER.image\_url()

Arguments:

- width (type: int, default value: 800) is a required argument.
- height (type: int, default value: 600) is an required argument.
- service\_url (type: Optional[str], default value: None) is an optional argument.

Example with arguments (alternative dimensions):

from fake import FAKER

FAKER.image\_url(width=640, height=480)

#### **pyint**

Returns a random integer between min\_value and max\_value.

from fake import FAKER

FAKER.pyint()

Arguments:

- min\_value (type: int, default value: 0) is an optional argument.
- max\_value (type: int, default value: 9999) is an optional argument.

Example with arguments (returns an integer between 0 and 100):

from fake import FAKER

```
FAKER.pyint(min_value=0, max_value=100)
```
#### **pybool**

Returns a random boolean value.
from fake import FAKER

FAKER.pybool()

### **pystr**

Returns a random string of nb\_chars length.

from fake import FAKER

FAKER.pystr()

Arguments:

• nb\_chars (type: int, default value: 20) is an optional argument.

Example with arguments (returns a string of 64 characters):

from fake import FAKER

FAKER.pystr(nb\_chars=64)

### **pyfloat**

Returns a random float between min\_value and max\_value.

from fake import FAKER

FAKER.pyfloat()

Arguments:

- min\_value (type: float, default value: 0.0) is an optional argument.
- max\_value (type: float, default value: 10.00) is an optional argument.

Example with arguments (returns a float between 0 and 100):

from fake import FAKER

FAKER.pyfloat(min\_value=0.0, max\_value=100.0)

#### **pydecimal**

Returns a random decimal, according to given left\_digits and right\_digits.

from fake import FAKER

FAKER.pydecimal()

Arguments:

- left\_digits (type: int, default value: 5) is an optional argument.
- right\_digits (type: int, default value: 2) is an optional argument.

• positive (type: bool, default value: True) is an optional argument.

Example with arguments:

from fake import FAKER

FAKER.pydecimal(left\_digits=1, right\_digits=4, positive=False)

### **ipv4**

Returns a random IPv4 address.

from fake import FAKER

FAKER.ipv4()

#### **date**

Generates a random date.

from fake import FAKER

FAKER.date()

Arguments:

- start\_date (type: str, default value: -7d) is a optional argument.
- end\_date (type: str, default value: +0d) is an optional argument.

Example with arguments, generate a random date between given start\_date and end\_date:

from fake import FAKER

```
FAKER.date(start_date="-1d", end_date="+1d")
```
## **date\_time**

Generates a random datetime.

from fake import FAKER

FAKER.date\_time()

Arguments:

- start\_date (type: str, default value: -7d) is an optional argument.
- end\_date (type: str, default value: +0d) is an optional argument.

Example with arguments, generate a random date between given start\_date and end\_date:

from fake import FAKER

FAKER.date\_time(start\_date="-1d", end\_date="+1d")

### **pdf**

Generates a content (bytes) of a PDF document.

from fake import FAKER

FAKER.pdf()

Arguments:

- nb\_pages (type: int, default value: 1) is an optional argument.
- texts (type: List[str], default value: None) is an optional argument.
- generator (type: Union[Type[TextPdfGenerator], Type[GraphicPdfGenerator]], default value: GraphicPdfGenerator) is an optional argument.
- metadata (type: MetaData, default value: None) is an optional argument.

**Note:** texts is valid only in case TextPdfGenerator is used.

**Note:** Either nb\_pages or texts shall be provided. nb\_pages is by default set to 1, but if texts is given, the value of nb\_pages is adjusted accordingly.

Examples with arguments.

Generate a content (bytes) of a PDF document of 100 pages with random graphics:

from fake import FAKER

FAKER.pdf(nb\_pages=100)

Generate a content (bytes) of a PDF document of 100 pages with random texts:

```
from fake import FAKER
from fake import TextPdfGenerator
```

```
FAKER.pdf(nb_pages=100, generator=TextPdfGenerator)
```
If you want to get insights of the content used to generate the PDF (texts), pass the metadata argument.

```
from fake import FAKER
from fake import MetaData, TextPdfGenerator
metadata = Metabata()FAKER.pdf(nb_pages=100, generator=TextPdfGenerator, metadata=metadata)
print(metadata.content) # Inspect `metadata``
```
#### **image**

Generates a content (bytes) of a image of the specified format and colour.

```
from fake import FAKER
FAKER.image() # Supported formats are `png`, `svg`, `bmp` and `gif`
```
Arguments:

- image\_format (type: str, default value: png) is an optional argument.
- size (type: Tuple[int, int], default value: (100, 100)) is an optional argument.
- color (type: Tuple [int, int, int], default value:  $(0, 0, 255)$ ) is an optional argument.

Example with arguments.

```
from fake import FAKER
```

```
FAKER.image(
   image_format="svg", # SVG format
   size=(640, 480), # 640px width, 480px height
   color=(0, 0, 0), # Fill rectangle with black
)
```
#### **docx**

Generates a content (bytes) of a DOCX document.

from fake import FAKER

FAKER.docx()

Arguments:

- nb\_pages (type: int, default value: 1) is an optional argument.
- texts (type: List[str], default value: None) is an optional argument.

**Note:** Either nb\_pages or texts shall be provided. nb\_pages is by default set to 1, but if texts is given, the value of nb\_pages is adjusted accordingly.

Examples with arguments.

Generate a content (bytes) of a DOCX document of 100 pages with random texts:

from fake import FAKER

```
FAKER.docx(nb_pages=100)
```
If you want to get insights of the content used to generate the DOCX (texts), pass the metadata argument.

from fake import FAKER from fake import MetaData  $metadata = MetaData()$ FAKER.docx(nb\_pages=100, metadata=metadata)

print(metadata.content) # Inspect `metadata`

### **pdf\_file**

Generates a PDF file.

from fake import FAKER

FAKER.pdf\_file()

Arguments:

**Note:** Accepts all arguments of pdf + the following:

- storage (type: BaseStorage, default value: None) is an optional argument.
- basename (type: str, default value: None) is an optional argument.
- prefix (type: str, default value: None) is an optional argument.

Examples with arguments.

Generate a PDF document of 100 pages with random graphics:

from fake import FAKER

```
FAKER.pdf_file(nb_pages=100)
```
Generate a PDF document of 100 pages with random texts:

```
from fake import FAKER
from fake import TextPdfGenerator
FAKER.pdf_file(nb_pages=100, generator=TextPdfGenerator)
```
If you want to get insights of the content used to generate the PDF (texts), pass the metadata argument.

```
from fake import FAKER
from fake import MetaData, TextPdfGenerator
metadata = MetaData()FAKER.pdf_file(nb_pages=100, generator=TextPdfGenerator, metadata=metadata)
print(metadata.content) # Inspect ``metadata``
```
**png\_file**

Generates a PNG file.

from fake import FAKER

FAKER.png\_file()

Arguments:

**Note:** Accepts all arguments of png + the following:

- storage (type: BaseStorage, default value: None) is an optional argument.
- basename (type: str, default value: None) is an optional argument.
- prefix (type: str, default value: None) is an optional argument.

Example with arguments.

```
from fake import FAKER
FAKER.png_file(
   basename="png_file", # Basename
   size=(640, 480), # 640px width, 480px height
   color=(0, 0, 0), # Fill rectangle with black
)
```
## **svg\_file**

Generates an SVG file.

from fake import FAKER

FAKER.svg\_file()

Arguments:

Note: Accepts all arguments of  $svg +$  the following:

- storage (type: BaseStorage, default value: None) is an optional argument.
- basename (type: str, default value: None) is an optional argument.
- prefix (type: str, default value: None) is an optional argument.

Example with arguments.

```
from fake import FAKER
FAKER.svg_file(
   basename="svg_file", # Basename
   size=(640, 480), # 640px width, 480px height
   color=(0, 0, 0), # Fill rectangle with black
)
```
**bmp\_file**

Generates a BMP file.

from fake import FAKER

FAKER.bmp\_file()

Arguments:

**Note:** Accepts all arguments of bmp + the following:

- storage (type: BaseStorage, default value: None) is an optional argument.
- basename (type: str, default value: None) is an optional argument.
- prefix (type: str, default value: None) is an optional argument.

Example with arguments.

```
from fake import FAKER
FAKER.bmp_file(
   basename="bmp_file", # Basename
   size=(640, 480), # 640px width, 480px height
   color=(0, 0, 0), # Fill rectangle with black
)
```
### **gif\_file**

Generates a GIF file.

```
from fake import FAKER
```
FAKER.gif\_file()

Arguments:

Note: Accepts all arguments of  $g$ **i**  $f$  + the following:

- storage (type: BaseStorage, default value: None) is an optional argument.
- basename (type: str, default value: None) is an optional argument.
- prefix (type: str, default value: None) is an optional argument.

Example with arguments.

from fake import FAKER

```
FAKER.gif_file(
   basename="gif_file", # Basename
   size=(640, 480), # 640px width, 480px height
   color=(0, 0, 0), # Fill rectangle with black
)
```
### **txt\_file**

Generates a TXT file.

from fake import FAKER

FAKER.txt\_file()

Arguments:

**Note:** Accepts all arguments of text + the following:

- storage (type: BaseStorage, default value: None) is an optional argument.
- basename (type: str, default value: None) is an optional argument.
- prefix (type: str, default value: None) is an optional argument.

Example with arguments.

```
from fake import FAKER
FAKER.txt_file(
   basename="txt_file", # Basename
   nb_chars=10_000, # 10_000 characters long
)
```
# **11.2 Creating images**

Creating images for testing could be a challenging job. The goal of this library is to help you out with basic tasks. You can easily generate very basic graphic images, but no custom shapes. Paper size is A4.

If you don't like how image files are generated by this library, you can check the [faker-file](https://pypi.org/project/faker-file/) package, which can produce complex images.

# **11.2.1 Supported image formats**

Currently, 4 image formats are supported:

- PNG.
- SVG.
- BMP.
- GIF.

# **11.2.2 Generating images as bytes**

See the following full functional snippet for generating a PNG image.

from fake import FAKER

```
png_bytes = FAKER.png()
```
*See the full example* here

The generated PNG image will be an image filled with a given color of a size 100x100 px.

If you want image of a different size or color, provide size (Tuple[int, int]) and color (Tuple[int, int, int]) arguments along. See the example below:

png\_bytes = FAKER.png(size=(500, 500), color=(127, 127, 127))

*See the full example* here

# **11.2.3 Generating files**

Generate a PNG image.

```
png_file = FAKER.png_file()
```
*See the full example* here

With size and color tweaks:

png\_file = FAKER.png\_file(size=(500, 500), color=(127, 127, 127))

*See the full example* here

All other formats (SVG, BMP and GIF) work in exact same way.

# **11.3 Creating PDF**

PDF is certainly one of the most complicated formats out there. And certainly one of the formats most of the developers will be having trouble with, as there are many versions and dialects.

The goal of this library is to help you out with basic tasks. You can easily generate PDFs with 100 pages (paper size is A4), having a little text on each. Or you can generate PDFs with images. Currently, you can't have both at the same time.

If you don't like how PDF files are generated by this library, you can check the [faker-file](https://pypi.org/project/faker-file/) package, which can produce complex PDF documents.

# **11.3.1 Building PDF with text**

## **If you need bytes**

from fake import FAKER, TextPdfGenerator

pdf\_bytes = FAKER.pdf(generator=TextPdfGenerator)

*See the full example* here

The generated PDF will consist of a single page with little text on it.

If you want to control number of pages created, you could:

- Pass the list of texts to be used in texts argument.
- Pass the number of pages to be created in nb\_pages argument.

See the example below for texts tweak:

```
texts = FAKER.sentences()
pdf_bytes = FAKER.pdf(texts=texts, generator=TextPdfGenerator)
```
*See the full example* here

See the example below for nb\_pages tweak:

```
pdf_bytes = FAKER.pdf(nb_pages=100, generator=TextPdfGenerator)
```
*See the full example* here

### **If you need files**

pdf\_file = FAKER.pdf\_file(generator=TextPdfGenerator)

*See the full example* here

With texts tweak:

```
texts = FAKER.sentences()
pdf_file = FAKER.pdf_file(texts=texts, generator=TextPdfGenerator)
```
*See the full example* here

```
With nb_pages tweak:
```
pdf\_file = FAKER.pdf\_file(nb\_pages=100, generator=TextPdfGenerator)

*See the full example* here

# **11.3.2 Building PDF with graphics**

## **If you need bytes**

from fake import FAKER, GraphicPdfGenerator

pdf\_bytes = FAKER.pdf(generator=GraphicPdfGenerator)

*See the full example* here

The generated PDF will consist of a single page with a colored square on it.

If you want PDF with more pages, provide the nb\_pages argument.

See the example below for nb\_pages tweak:

pdf\_bytes = FAKER.pdf(nb\_pages=100, generator=GraphicPdfGenerator)

*See the full example* here

## **If you need files**

pdf\_file = FAKER.pdf\_file(generator=GraphicPdfGenerator)

*See the full example* here

With nb\_pages tweak:

pdf\_file = FAKER.pdf\_file(nb\_pages=100, generator=GraphicPdfGenerator)

*See the full example* here

# **11.4 Creating DOCX**

The goal of this library is to help you out with basic tasks. You can easily generate DOCX files with 100 pages (paper size is A4), having a little text on each.

If you don't like how DOCX files are generated by this library, you can check the [faker-file](https://pypi.org/project/faker-file/) package, which can produce complex DOCX documents.

# **11.4.1 If you need bytes**

from fake import FAKER

```
docx_bytes = FAKER.docx()
```
*See the full example* here

The generated DOCX will consist of a single page with little text on it.

If you want to control number of pages created, you could:

- Pass the list of texts to be used in texts argument.
- Pass the number of pages to be created in nb\_pages argument.

See the example below for texts tweak:

```
texts = FAKER.sentences()
docx_bytes = FAKER.docx(texts=texts)
```
*See the full example* here

See the example below for nb\_pages tweak:

docx\_bytes = FAKER.docx(nb\_pages=100)

*See the full example* here

## **11.4.2 If you need files**

 $docx_file = FAKER.docx_file()$ 

*See the full example* here

With texts tweak:

```
texts = FAKER.sentences()
docx_file = FAKER.docx_file(texts=texts)
```
*See the full example* here

#### With nb\_pages tweak:

```
docx_file = FAKER.docx_file(nb_pages=100)
```
*See the full example* here

# **11.5 Factories**

- pre\_save is a method decorator that will always run before the instance is saved.
- post\_save is a method decorator that will always run after the instance is saved.
- trait decorator runs the code if set to True in factory constructor.
- PreSave is like the pre\_save decorator of the ModelFactory, but you can pass arguments to it and have a lot of flexibility. See a working example (below) of how set a user password in Django.
- PostSave is like the post\_save decorator of the ModelFactory, but you can pass arguments to it and have a lot of flexibility. See a working example (below) of how to assign a user to a Group after user creation.
- LazyAttribute expects a callable, will take the instance as a first argument, runs it with extra arguments specified and sets the value as an attribute name.
- LazyFunction expects a callable, runs it (without any arguments) and sets the value as an attribute name.
- SubFactory is for specifying relations (typically ForeignKeys).

# **11.5.1 Django example**

*Filename: article/models.py*

```
from django.conf import settings
from django.db import models
from django.utils import timezone
class Article(models.Model):
   title = models.CharField(max_length=255)
   slug = models.SlugField(unique=True)
   content = models.TextField()
   headline = models.TextField()category = models.CharField(max_length=255)
   image = models.ImageField(null=True, blank=True)
   pub_date = models.DateField(default=timezone.now)
   safe_for_work = models.BooleanField(default=False)
   minutes_to_{read} = models.IntegerField(default=5)author = models.ForeignKey(
        settings.AUTH_USER_MODEL, on_delete=models.CASCADE
   )
```
*See the full example* here

*Filename: article/factories.py*

```
import random
from functools import partial
from django.conf import settings
from django.contrib.auth.models import Group, User
from django.utils import timezone
from fake import (
    FACTORY,
    DjangoModelFactory,
    FileSystemStorage,
    LazyAttribute,
    LazyFunction,
    PostSave,
    PreSave,
    SubFactory,
    post_save,
    pre_save,
    trait,
)
```

```
from article.models import Article
# For Django, all files shall be placed inside `MEDIA_ROOT` directory.
# That's why you need to apply this trick - define a
# custom `FileSystemStorage` class and pass it to the file factory as
# `storage` argument.
STORAGE = FileSystemStorage(root_path=settings.MEDIA_ROOT, rel_path="tmp")
CATEGORIES = ("art",
    "technology",
    "literature",
\mathcal{L}class GroupFactory(DjangoModelFactory):
    """Group factory."""
   name = FACTORY.word()
   class Meta:
       model = Groupget\_or\_create = ("name",)def set_password(user: User, password: str) -> None:
   user.set_password(password)
def add_to_group(user: User, name: str) -> None:
   group = GroupFactory(name=name)
   user.groups.add(group)
class UserFactory(DjangoModelFactory):
   username = FACTORY.username()
   first_name = FACTORY.fit_name()last_name = FACTORY.last_name()
   email = FACTORY . email()date_joined = FACTORY.date_time(tzinfo=timezone.get_current_timezone())
   last_login = FACTORY.date_time(tzinfo=timezone.get_current_timezone())
   is_superuser = False
   is\_staff = Falseis_active = FACTORY.pybool()
   password = PreSave(set_password, password="test1234")
   group = PostSave(add_to_group, name="TestGroup1234")
   class Meta:
       model = Userget_or_create = ("username",)
```

```
@post_save
   def _send_registration_email(self, instance):
        """Send an email with registration information."""
        # Your code here
   @trait
   def is_admin_user(self, instance: User) -> None:
        instance.is_superuser = True
        instance.is\_staff = Trueinstance.is active = Trueclass ArticleFactory(DjangoModelFactory):
   title = FACTORY.sentence()
   slug = FACTORY.slug()
   content = FACTORY.text()headline = LazyAttribute(lambda o: o.content[:25])
   category = LazyFunction(partial(random.choice, CATEGORIES))
   image = FACTORY.png_file(storage=STORAGE)
   pub_date = FACTORY.date(tzinfo=timezone.get_current_timezone())
   safe\_for\_work = FACTORY.pybool()minutes_to_read = FACTORY.pyint(min_value=1, max_value=10)
   author = SubFactory(UserFactory)
   class Meta:
       model = Article
```
*See the full example* here

#### **Usage example**

```
# Create one article
article = ArticleFactory()
# Create 5 articles
articles = ArticleFactory.create_batch(5)
# Create one article with authors username set to admin.
article = ArticleFactory(author__username="admin")
# Using trait
user = UserFactory(is_admin_user=True)
# Using trait in SubFactory
article = ArticleFactory(author__is_admin_user=True)
# Create a user. Created user will automatically have his password
# set to "test1234" and will be added to the group "Test group".
user = UserFactory()
```

```
# Create a user with custom password
user = UserFactory(
    password=PreSave(set_password, password="another-pass"),
\lambda# Add a user to another group
user = UserFactory(
    group=PostSave(add_to_group, name="Another group"),
\lambda# Or even add user to multiple groups at once
user = UserFactory(
    group_1=PostSave(add_to_group, name="Another group"),
    group_2=PostSave(add_to_group, name="Yet another group"),
\lambda
```
## **11.5.2 Pydantic example**

*Filename: article/models.py*

```
from datetime import date, datetime
from typing import Optional, Set
from fake import xor_transform
from pydantic import BaseModel, Field
class Group(BaseModel):
   id: int
   name: str
   class Config:
       allow\_mutation = Falsedef __hash__(self):
       return hash((self.id, self.name))
   def __eq__(self, other):
       if isinstance(other, Group):
            return self.id == other.id and self.name == other.name
       return False
class User(BaseModel):
   id: int
   username: str = Field(..., max_length=255)first_name: str = Field(..., max_length=255)
   last_name: str = Field(..., max_length=255)
```

```
(continued from previous page)
```

```
email: str = Field(..., max_length=255)
   date_joined: datetime = Field(default_factory=datetime.utcnow)
   last_login: Optional[datetime] = None
   password: Optional[str] = Field("", max_length=255)
   is_superuser: bool = Field(default=False)
   is_staff: bool = Field(default=False)
   is_active: bool = Field(default=True)
   groups: Set[Group] = Field(default_factory=set)
   class Config:
       extra = "allow" # For testing purposes onlydef __str__(self):
       return self.username
   def set_password(self, password: str) -> None:
        self.password = xor_transform(password)
class Article(BaseModel):
   id: int
   title: str = Field(..., max_length=255)slug: str = Field(..., max_length=255, unique=True)content: str
   image: Optional[str] = None # Use str to represent the image path or URL
   pub_date: date = Field(default_factory=date.today)
   safe_for_work: bool = False
   minutes to read: int = 5author: User
   class Config:
       extra = "allow" # For testing purposes onlydef _{_{}}str_{_{}}(self):return self.title
```
*See the full example* here

*Filename: article/factories.py*

```
from pathlib import Path
from fake import (
   FACTORY,
    FileSystemStorage,
    ModelFactory,
    PostSave,
    PreSave,
    SubFactory,
    post_save,
    pre_save,
```

```
trait,
)
from article.models import Article, Group, User
# Build paths inside the project like this: BASE_DIR / 'subdir'.
BASE_DIR = Path(__file__).resolve().parent.parent
MEDIA_ROOT = BASE_DIR / "media"
STORAGE = FileSystemStorage(root_path=MEDIA_ROOT, rel_path="tmp")
class GroupFactory(ModelFactory):
   id = FACTORY.pyint()
   name = FACTORY.word()
   class Meta:
       model = Group
        get\_or\_create = ("name", )def set_password(user: User, password: str) -> None:
   user.set_password(password)
def add_to_group(user: User, name: str) -> None:
   group = GroupFactory(name=name)
   user.groups.add(group)
class UserFactory(ModelFactory):
   id = FACTORY.pyint()
   username = FACTORY.username()
   first_name = FACTORY.first_name()
   last_name = FACTORY.last_name()
   email = FACTORY . email()date_joined = FACTORY.date_time()
   last_login = FACTORY.date_time()
   is_superuser = False
   is\_staff = Falseis_active = FACTORY.pybool()
   password = PreSave(set_password, password="test1234")
   group = PostSave(add_to_group, name="TestGroup1234")
   class Meta:
       model = User
   @trait
   def is_admin_user(self, instance: User) -> None:
        instance.is_superuser = True
        instance.is_staff = True
        instance.is_active = True
```

```
class ArticleFactory(ModelFactory):
   id = FACTORY.pyint()
   title = FACTORY.sentence()
   slug = FACTORY.slug()
   content = FACTORY.text()image = FACTORY.png_file(storage=STORAGE)
   pub_date = FACTORY.date()
   safe\_for\_work = FACTORY.pybool()minutes_to_read = FACTORY.pyint(min_value=1, max_value=10)
   author = SubFactory(UserFactory)class Meta:
        model = Article
```
*See the full example* here

*Used just like in previous example.*

## **11.5.3 TortoiseORM example**

*Filename: article/models.py*

```
from datetime import date
from fake import xor_transform
from tortoise import fields
from tortoise.models import Model
class Group(Model):
    """Group model."""
   id = fields.IntField(pk=True)
   name = fields.CharField(max_length=255, unique=True)class User(Model):
    """User model."""
   id = fields.IntField(pk=True)username = fields.CharField(max_length=255, unique=True)
   first_name = fields.CharField(max_length=255)
   last_name = fields.CharField(max_length=255)
   email = fields.CharField(max_length=255)
   password = fields.CharField(max_length=255, null=True, blank=True)
   last_login = fields.DatetimeField(null=True, blank=True)
   is\_superuser = fields.BooleanField(default=False)is_staff = fields.BooleanField(default=False)
```

```
is_active = fields.BooleanField(default=True)
   date_joined = fields.DatetimeField(null=True, blank=True)
   groups = fields.ManyToManyField("models.Group", on_delete=fields.CASCADE)
   def set_password(self, password: str) -> None:
        self.password = xor_transform(password)class Article(Model):
   """Article model."""
   id = fields.IntField(pk=True)title = fields.CharField(max_length=255)
   slug = fields.CharField(max_length=255, unique=True)
   content = fields.TextField()
   image = fields.TextField(null=True, blank=True)
   pub_date = fields.DateField(default=date.today)
   safe_for_work = fields.BooleanField(default=False)
   minutes_to_read = fields.IntField(default=5)
    author = fields.ForeignKeyField("models.User", on_delete=fields.CASCADE)
```
*See the full example* here

*Filename: article/factories.py*

```
from pathlib import Path
from fake import (
   FACTORY,
   FileSystemStorage,
   PostSave,
   PreSave,
   SubFactory,
   TortoiseModelFactory,
   post_save,
   pre_save,
   run_async_in_thread,
   trait,
)
from article.models import Article, Group, User
# Build paths inside the project like this: BASE_DIR / 'subdir'.
BASE_DIR = Path(__file__).resolve().parent.parent
MEDIA_ROOT = BASE_DIR / "media"
STORAGE = FileSystemStorage(root_path=MEDIA_ROOT, rel_path="tmp")
class GroupFactory(TortoiseModelFactory):
    """Group factory."""
```

```
name = FACTORY.word()
   class Meta:
       model = Groupget\_or\_create = ("name",)def set_password(user: User, password: str) -> None:
   user.set_password(password)
def add_to_group(user: User, name: str) -> None:
   group = GroupFactory(name=name)
   async def _add_to_group():
        await user.groups.add(group)
        await user.save()
   run_async_in_thread(_add_to_group())
class UserFactory(TortoiseModelFactory):
    """User factory."""
   username = FACTORY.username()
   first_name = FACTORY.fit_name()last_name = FACTORY.last_name()
   email = FACTORY . email()date_joined = FACTORY.date_time()
   last_login = FACTORY.date_time()
   is_superuser = False
   is\_staff = Falseis_active = FACTORY.pybool()
   password = PreSave(set_password, password="test1234")
   group = PostSave(add_to_group, name="TestGroup1234")
   class Meta:
       model = User
        get_or_create = ("username",)
   @trait
   def is_admin_user(self, instance: User) -> None:
        instance.is\_superuser = Trueinstance.is_staff = True
        instance.is\_active = Trueclass ArticleFactory(TortoiseModelFactory):
   """Article factory."""
   title = FACTORY.sentence()
```

```
slug = FACTORY.Slug()content = FACTORY.text()image = FACTORY.png_file(storage=STORAGE)
pub_data = FACTORY.data()safe_for_work = FACTORY.pybool()
minutes_to_read = FACTORY.pyint(min_value=1, max_value=10)
author = SubFactory(UserFactory)
class Meta:
   model = Article
```
*See the full example* here

*Used just like in previous example.*

## **11.5.4 Dataclasses example**

*Filename: article/models.py*

```
from dataclasses import dataclass, field
from datetime import date, datetime
from typing import Optional, Set
from fake import xor_transform
@dataclass(frozen=True)
class Group:
   id: int
   name: str
@dataclass
class User:
   id: int
   username: str
   first_name: str
   last_name: str
   email: str
   date_joined: datetime = field(default_factory=datetime.utcnow)
   last_login: Optional[datetime] = None
   password: Optional[str] = None
   is_superuser: bool = False
   is\_staff: bool = Falseis_active: bool = True
   groups: Set[Group] = field(default_factory=set)
   def __str__(self):
       return self.username
```

```
def set_password(self, password: str) -> None:
        self.password = xor_transform(password)
@dataclass
class Article:
   id: int
   title: str
   slug: str
   content: str
   author: User
   image: Optional[str] = None # Use str to represent the image path or URL
   pub_date: date = field(default_factory=date.today)
   safe_for_work: bool = False
   minutes_to_read: int = 5
   def __str__(self):
        return self.title
```
*See the full example* here

*Filename: article/factories.py*

```
from pathlib import Path
from fake import (
   FACTORY,
   FileSystemStorage,
   ModelFactory,
   PostSave,
   PreSave,
   SubFactory,
   post_save,
   pre_save,
   trait,
)
from article.models import Article, Group, User
# Build paths inside the project like this: BASE_DIR / 'subdir'.
BASE\_DIR = Path(\_file\_).resolve().parent.parent
MEDIA_ROOT = BASE_DIR / "media"
STORAGE = FileSystemStorage(root_path=MEDIA_ROOT, rel_path="tmp")
class GroupFactory(ModelFactory):
   id = FACTORY.pyint()
   name = FACTORY-word()class Meta:
```
model = Group

(continued from previous page)

```
get\_or\_create = ("name", )def set_password(user: User, password: str) -> None:
   user.set_password(password)
def add_to_group(user: User, name: str) -> None:
   group = GroupFactory(name=name)
   user.groups.add(group)
class UserFactory(ModelFactory):
   id = FACTORY.pyint()
   username = FACTORY.username()
   first_name = FACTORY.first_name()
   last_name = FACTORY.last_name()
   email = FACTORY . email()date_joined = FACTORY.date_time()
   last_login = FACTORY.date_time()
   is\_superuser = Falseis\_staff = Falseis\_active = FACTORY.pybool()password = PreSave(set_password, password="test1234")
   group = PostSave(add_to_group, name="TestGroup1234")
   class Meta:
       model = User@trait
   def is_admin_user(self, instance: User) -> None:
        instance.is_superuser = True
        instance.is\_staff = Trueinstance.is_active = True
class ArticleFactory(ModelFactory):
   id = FACTORY.pyint()
   title = FACTORY.sentence()
   slug = FACTORY.Slug()content = FACTORY.text()image = FACTORY.png_file(storage=STORAGE)
   pub_data = FACTORY.data()safe_for_work = FACTORY.pybool()
   minutes_to_read = FACTORY.pyint(min_value=1, max_value=10)
   author = SubFactory(UserFactory)
   class Meta:
        model = Article
```
*See the full example* here

*Used just like in previous example.*

## **11.5.5 SQLAlchemy example**

*Filename: config.py*

```
from sqlalchemy import create_engine
from sqlalchemy.orm import scoped_session, sessionmaker
# SQLAlchemy
DATABASE_URL = "sqlite:///test_database.db"
ENGINE = create_engine(DATABASE_URL)
SESSION = scoped_session(sessionmaker(bind=ENGINE))
```
*See the full example* here

*Filename: article/models.py*

```
from datetime import datetime
from fake import xor_transform
from sqlalchemy import (
    Boolean,
    Column,
    DateTime,
    ForeignKey,
    Integer,
    String,
    Table,
    Text,
\lambdafrom sqlalchemy.ext.declarative import declarative_base
from sqlalchemy.orm import relationship
Base = declarative\_base()# Association table for the many-to-many relationship
user_group_association = Table(
    "user_group",
    Base.metadata,
    Column("user_id", Integer, ForeignKey("users.id")),
    Column("group_id", Integer, ForeignKey("groups.id")),
\lambdaclass Group(Base):
    """Group model."""
```
\_\_tablename\_\_ = "groups"

(continued from previous page)

```
id = Column(Integer, primary_key=True)
   name = Column(String(255), unique=True)
class User(Base):
    """User model."""
    __tablename__ = "users"
   id = Column(Integer, primary\_key=True)username = Column(String(255), unique=True)first_name = Column(String(255))
   last_name = Column(String(255))email = Column(String(255))date_joined = Column(DateTime, default=datetime.utcnow)
   last_login = Column(DateTime, nullable=True)
   password = Column(String(255), nullable=True)is_superuser = Column(Boolean, default=False)
   is_staff = Column(Boolean, default=False)
   is_active = Column(Boolean, default=True)
   # Many-to-many relationship
   groups = relationship(
        "Group", secondary=user_group_association, backref="users"
   )
    # One-to-many relationship
   articles = relationship("Article", back_populates="author")
   def set_password(self, password: str) -> None:
       self.password = xor_transform(password)class Article(Base):
    """Article model."""
    __tablename__ = "articles"
   id = Column(Integer, primary\_key=True)title = Column(String(255))slug = Column(String(255), unique=True)content = Column(Text)image = Column(Text, nullable=True)
   pub_date = Column(DateTime, default=datetime.utcnow)
   safe\_for\_work = Column(Boolean, default=False)minutes_to_read = Column(Integer, default=5)
   author_id = Column(Integer, ForeignKey("users.id"))
    author = relationship("User", back_populates="articles")
```
*See the full example* here

*Filename: article/factories.py*

```
from pathlib import Path
from fake import (
   FACTORY,
   FileSystemStorage,
   PostSave,
   PreSave,
   SQLAlchemyModelFactory,
   SubFactory,
   post_save,
   pre_save,
   trait,
)
from article.models import Article, Group, User
from config import SESSION
# Storage config. Build paths inside the project like this: BASE_DIR / 'subdir'
BASE\_DIR = Path(\_file\_).resolve().parent.parent
MEDIA_ROOT = BASE_DIR / "media"
STORAGE = FileSystemStorage(root_path=MEDIA_ROOT, rel_path="tmp")
def get_session():
   return SESSION()
class GroupFactory(SQLAlchemyModelFactory):
    """User factory."""
   name = FACTORY.word()
   class Meta:
       model = Groupget\_or\_create = ("name", )class MetaSQLAlchemy:
        get_session = get_session
def set_password(user: User, password: str) -> None:
   user.set_password(password)
def add_to_group(user: User, name: str) -> None:
   session = get_session()
   # Check if the group already exists
   group = session.query(Group).filter_by(name=name).first()
    # If the group doesn't exist, create a new one
```

```
(continued from previous page)
```

```
if not group:
        group = Group(name=name)session.add(group)
        session.commit() # Commit to assign an ID to the new group
    # Add the group to the user's groups using append
   if group not in user.groups:
       user.groups.append(group)
        session.commit() # Commit the changes
class UserFactory(SQLAlchemyModelFactory):
    """User factory."""
   username = FACTORYusername()first_name = FACTORY.fit_name()last_name = FACTORY.last_name()
   email = FACTORY . email()date_joined = FACTORY.date_time()
   last_login = FACTORY.date_time()
   is\_superuser = Falseis\_staff = Falseis\_active = FACTORY.pybool()password = PreSave(set_password, password="test1234")
   group = PostSave(add_to_group, name="TestGroup1234")
   class Meta:
       model = Userget_or_create = ("username",)
   class MetaSQLAlchemy:
        get_session = get_session
   @trait
   def is_admin_user(self, instance: User) -> None:
        instance.is_superuser = True
        instance.is_staff = True
        instance.is\_active = Trueclass ArticleFactory(SQLAlchemyModelFactory):
    """Article factory."""
   title = FACTORY.sentence()
   slug = FACTORY.slug()
   content = FACTORY.text()image = FACTORY.png_file(storage=STORAGE)
   pub_date = FACTORY.date()
   safe_for_work = FACTORY.pybool()
   minutes_to_read = FACTORY.pyint(min_value=1, max_value=10)
   author = SubFactory(UserFactory)
```
class Meta: model = Article class MetaSQLAlchemy: get\_session = get\_session

*See the full example* here *Used just like in previous example.*

# **11.6 Customization**

- The fake.FAKER is an instance of the fake.Faker class.
- The fake.FACTORY is an instance of the fake.Factory class, initialized with fake.FAKER instance.

The Faker class is easy to customize. See the following example:

```
Filename: custom_fake.py
```

```
import random
import string
from fake import Faker, Factory, provider
# Custom first names dictionary
FIRST_NAMES = [
   "Anahit",
   "Ani",
   "Aram",
   "Areg",
    "Artur",
    "Astghik",
   "Atom",
    "Barsegh",
    "Gaiane",
    "Gor",
   "Hakob",
    "Hasmik",
    "Levon",
    "Lilit",
   "Mariam",
    "Nare",
    "Narek",
    "Nune",
    "Raffi",
    "Shant",
    "Tatev",
    "Tigran",
    "Vahan",
    "Vardan",
```
]

(continued from previous page)

```
# Custom last names dictionary
LAST_NAMES = [
   "Amatouni",
    "Avagyan",
    "Danielyan",
   "Egoyan",
   "Gevorgyan",
    "Gnouni",
    "Grigoryan",
   "Hakobyan",
   "Harutyunyan",
   "Hovhannisyan",
   "Karapetyan",
   "Khachatryan",
   "Manukyan",
    "Melikyan",
   "Mkrtchyan",
   "Petrosyan",
   "Sahakyants",
    "Sargsyan",
   "Saroyan",
   "Sedrakyan",
   "Simonyan",
   "Stepanyan",
   "Ter-Martirosyan",
    "Vardanyan",
]
# Custom words dictionary
WORDS = ["time", "person", "year", "way", "day", "thing", "man", "world",
   "life", "hand", "part", "child", "eye", "woman", "place", "work",
   "week", "case", "point", "government", "company", "number", "group",
   "problem", "fact", "be", "have", "do", "say", "get", "make", "go",
   "know", "take", "see", "come", "think", "look", "want", "give",
   "use", "find", "tell", "ask", "work", "seem", "feel", "try", "leave",
    "call", "good", "new", "first", "last", "long", "great", "little",
    "own", "other", "old", "right", "big", "high", "different", "small",
    "large", "next", "early", "young", "important", "few", "public",
   "bad", "same", "able", "to", "of", "in", "for", "on", "with", "as",
   "at", "by", "from", "up", "about", "into", "over", "after",
    "beneath", "under", "above", "the", "and", "a", "that", "I", "it",
   "not",
]
STREET_NAMES = [
   "Bosweg",
   "Groningerweg",
    "Jasmijnstraat",
    "Noordstraat",
```

```
"Ooststraat",
    "Oranjestraat",
    "Prinsengracht",
    "Ringweg",
    "Weststraat",
    "Zonnelaan",
    "Zuidstraat",
]
CITIES = \Gamma"Amsterdam",
    "Delft",
    "Den Haag",
    "Groningen",
    "Leiden",
    "Nijmegen",
]
REGIONS = [
    "Friesland",
    "Groningen",
    "Limburg",
    "Utrecht",
]
class CustomFaker(Faker):
    """Custom Faker class."""
    def load_names(self) -> None:
        """Override default first- and last-names dictionaries."""
        self._first_names = FIRST_NAMES
        self. last names = LAST NAMES
    def load_words(self) -> None:
        """Override default words dictionary."""
        self._words = WORDS
    @provider
    def address_line(self) -> str:
        """Generate a random Dutch address line like 'Oranjestraat 1'.
        :return: A randomly generated Dutch address line as a string.
        \bar{u} \bar{u} \bar{u}# Generate components of the address
        street = random.choice(STREET_NAMES)
        house_number = random.random(1, 200)suffixes = ["'] * 10 + ["A", "B", "C"] # Optional suffixessuffix = random choice(suffixes)# Combine components into a Dutch address format
        return f"{street} {house_number}{suffix}"
```

```
@provider
   def city(self) -> str:
       return random.choice(CITIES)
   @provider
   def region(self) -> str:
       return random.choice(REGIONS)
   @provider
   def postal_code(self) -> str:
        """Generate a random Dutch postal code in the format '1234 AB'.
        :return: A randomly generated Dutch postal code as a string.
        "''"number_part = "".join(random.choices(string.digits, k=4))
       letter_part = "".join(random.choices(string.ascii_uppercase, k=2))
       return f"{number_part} {letter_part}"
FAKER = Customer()FACTORY = Factory(FAKER)
```
The postal\_code is the provider method and shall be decorated with @provider decorator.

You can now use both FAKER and FACTORY as you would normally do.

```
Filename: models.py
```

```
from dataclasses import dataclass
from datetime import date
@dataclass
class Address:
    id: int
    address_line: str
   postal_code: str
   city: str
    region: str
    def \_str_str_ (self) \rightarrow str:return self.address_line
@dataclass
class Person:
    id: int
    first_name: str
    last name: str
    email: str
    dob: date
```

```
address: Address
```

```
def\_str_(self) \rightarrow str:return self.username
```
*Filename: factories.py*

```
from fake import ModelFactory, SubFactory, post_save, pre_save
from models import Address, Person
from custom_fake import FACTORY
class AddressFactory(ModelFactory):
   id = FACTORY.pyint()
   address_line = FACTORY.address_line()
   postal_code = FACTORY.postal_code()
   city = FACTORY.city()region = FACTORY-region()class Meta:
       model = Address
class PersonFactory(ModelFactory):
   id = FACTORY.pyint()
   first_name = FACTORY.first_name()
   last_name = FACTORY.last_name()
   email = FACTORY . email()dob = FACTORY.data()address = SubFactory(AddressFactory)
   class Meta:
       model = Person
```
# **11.7 Security Policy**

# **11.7.1 Reporting a Vulnerability**

## **Do not report security issues on GitHub!**

Please report security issues by emailing Artur Barseghyan [<artur.barseghyan@gmail.com>](mailto:artur.barseghyan@gmail.com).

# **11.7.2 Supported Versions**

## **Make sure to use the latest version.**

The two most recent fake.py release series receive security support.

For example, during the development cycle leading to the release of fake.py 0.17.x, support will be provided for fake.py 0.16.x.

Upon the release of fake.py 0.18.x, security support for fake.py 0.16.x will end.

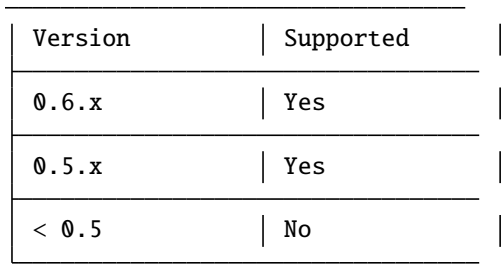

# **11.8 Contributor guidelines**

# **11.8.1 Developer prerequisites**

## **pre-commit**

Refer to [pre-commit](https://pre-commit.com/#installation) for installation instructions.

TL;DR:

```
pip install pipx --user # Install pipx
pipx install pre-commit # Install pre-commit
pre-commit install # Install pre-commit hooks
```
Installing [pre-commit](https://pre-commit.com/#installation) will ensure you adhere to the project code quality standards.

# **11.8.2 Code standards**

[black,](https://black.readthedocs.io/) [isort,](https://pycqa.github.io/isort/) [ruff](https://beta.ruff.rs/docs/) and [doc8](https://doc8.readthedocs.io/) will be automatically triggered by [pre-commit.](https://pre-commit.com/#installation) Still, if you want to run checks manually:

```
make black
make doc8
make isort
make ruff
```
# **11.8.3 Requirements**

Requirements are compiled using [pip-tools.](https://pip-tools.readthedocs.io/)

make compile-requirements

# **11.8.4 Virtual environment**

You are advised to work in virtual environment.

TL;DR:

python -m venv env pip install -e .[all]

# **11.8.5 Documentation**

Check [documentation.](https://fakepy.readthedocs.io/#writing-documentation)

# **11.8.6 Testing**

Check [testing.](https://faker-file.readthedocs.io/#testing)

If you introduce changes or fixes, make sure to test them locally using all supported environments. For that use tox.

tox

In any case, GitHub Actions will catch potential errors, but using tox speeds things up.

# **11.8.7 Pull requests**

You can contribute to the project by making a [pull request.](https://github.com/barseghyanartur/fake.py/pulls)

For example:

- To fix documentation typos.
- To improve documentation (for instance, to add new recipe or fix an existing recipe that doesn't seem to work).
- To introduce a new feature (for instance, add support for a non-supported file type).

## **Good to know:**

- This library consists of a single fake.py module. That module is dependency free, self-contained (includes all tests) and portable. Do not submit pull requests splitting the fake.py module into small parts.
- Some tests contain simplified implementation of existing libraries (Django ORM, TortoiseORM, SQLAlchemy). If you need to add integration tests for existing functionality, you can add the relevant code and requirements to the examples, along with tests. Currently, all integration tests are running in the CI against the latest version of Python.

## **General list to go through:**

- Does your change require documentation update?
- Does your change require update to tests?

• Does your change rely on third-party package or a cloud based service? If so, please consider turning it into a dedicated standalone package, since this library is dependency free (and will always stay so).

### **When fixing bugs (in addition to the general list):**

• Make sure to add regression tests.

#### **When adding a new feature (in addition to the general list):**

• Make sure to update the documentation (check whether the [installation,](https://fakepy.readthedocs.io/#installation) [features,](https://fakepy.readthedocs.io/#features) [recipes](https://fakepy.readthedocs.io/en/latest/recipes.html) and [quick start](https://fakepy.readthedocs.io/en/latest/quick_start.html) require changes).

## **11.8.8 Questions**

Questions can be asked on GitHub [discussions.](https://github.com/barseghyanartur/fake.py/discussions)

## **11.8.9 Issues**

For reporting a bug or filing a feature request use GitHub [issues.](https://github.com/barseghyanartur/fake.py/issues)

**Do not report security issues on GitHub**. Check the [support](https://fakepy.readthedocs.io/#support) section.

# **11.9 Contributor Covenant Code of Conduct**

# **11.9.1 Our Pledge**

We as members, contributors, and leaders pledge to make participation in our community a harassment-free experience for everyone, regardless of age, body size, visible or invisible disability, ethnicity, sex characteristics, gender identity and expression, level of experience, education, socio-economic status, nationality, personal appearance, race, religion, or sexual identity and orientation.

We pledge to act and interact in ways that contribute to an open, welcoming, diverse, inclusive, and healthy community.

# **11.9.2 Our Standards**

Examples of behavior that contributes to a positive environment for our community include:

- Demonstrating empathy and kindness toward other people
- Being respectful of differing opinions, viewpoints, and experiences
- Giving and gracefully accepting constructive feedback
- Accepting responsibility and apologizing to those affected by our mistakes, and learning from the experience
- Focusing on what is best not just for us as individuals, but for the overall community

Examples of unacceptable behavior include:

- The use of sexualized language or imagery, and sexual attention or advances of any kind
- Trolling, insulting or derogatory comments, and personal or political attacks
- Public or private harassment
- Publishing others' private information, such as a physical or email address, without their explicit permission
- Other conduct which could reasonably be considered inappropriate in a professional setting
## **11.9.3 Enforcement Responsibilities**

Community leaders are responsible for clarifying and enforcing our standards of acceptable behavior and will take appropriate and fair corrective action in response to any behavior that they deem inappropriate, threatening, offensive, or harmful.

Community leaders have the right and responsibility to remove, edit, or reject comments, commits, code, wiki edits, issues, and other contributions that are not aligned to this Code of Conduct, and will communicate reasons for moderation decisions when appropriate.

## **11.9.4 Scope**

This Code of Conduct applies within all community spaces, and also applies when an individual is officially representing the community in public spaces. Examples of representing our community include using an official e-mail address, posting via an official social media account, or acting as an appointed representative at an online or offline event.

## **11.9.5 Enforcement**

Instances of abusive, harassing, or otherwise unacceptable behavior may be reported to the community leaders responsible for enforcement at [artur.barseghyan@gmail.com.](mailto:artur.barseghyan@gmail.com) All complaints will be reviewed and investigated promptly and fairly.

All community leaders are obligated to respect the privacy and security of the reporter of any incident.

## **11.9.6 Enforcement Guidelines**

Community leaders will follow these Community Impact Guidelines in determining the consequences for any action they deem in violation of this Code of Conduct:

#### **1. Correction**

**Community Impact**: Use of inappropriate language or other behavior deemed unprofessional or unwelcome in the community.

**Consequence**: A private, written warning from community leaders, providing clarity around the nature of the violation and an explanation of why the behavior was inappropriate. A public apology may be requested.

#### **2. Warning**

**Community Impact**: A violation through a single incident or series of actions.

**Consequence**: A warning with consequences for continued behavior. No interaction with the people involved, including unsolicited interaction with those enforcing the Code of Conduct, for a specified period of time. This includes avoiding interactions in community spaces as well as external channels like social media. Violating these terms may lead to a temporary or permanent ban.

#### **3. Temporary Ban**

**Community Impact**: A serious violation of community standards, including sustained inappropriate behavior.

**Consequence**: A temporary ban from any sort of interaction or public communication with the community for a specified period of time. No public or private interaction with the people involved, including unsolicited interaction with those enforcing the Code of Conduct, is allowed during this period. Violating these terms may lead to a permanent ban.

#### **4. Permanent Ban**

**Community Impact**: Demonstrating a pattern of violation of community standards, including sustained inappropriate behavior, harassment of an individual, or aggression toward or disparagement of classes of individuals.

**Consequence**: A permanent ban from any sort of public interaction within the community.

### **11.9.7 Attribution**

This Code of Conduct is adapted from the [Contributor Covenant,](https://www.contributor-covenant.org) version 2.0, available at [https://www.](https://www.contributor-covenant.org/version/2/0/code_of_conduct.html) [contributor-covenant.org/version/2/0/code\\_of\\_conduct.html.](https://www.contributor-covenant.org/version/2/0/code_of_conduct.html)

Community Impact Guidelines were inspired by [Mozilla's code of conduct enforcement ladder.](https://github.com/mozilla/diversity)

For answers to common questions about this code of conduct, see the FAQ at [https://www.contributor-covenant.org/faq.](https://www.contributor-covenant.org/faq) Translations are available at [https://www.contributor-covenant.org/translations.](https://www.contributor-covenant.org/translations)

## **11.10 Release history and notes**

[Sequence based identifiers](http://en.wikipedia.org/wiki/Software_versioning#Sequence-based_identifiers) are used for versioning (schema follows below):

major.minor[.revision]

- It's always safe to upgrade within the same minor version (for example, from 0.3 to 0.3.4).
- Minor version changes might be backwards incompatible. Read the release notes carefully before upgrading (for example, when upgrading from 0.3.4 to 0.4).
- All backwards incompatible changes are mentioned in this document.

## **11.10.1 0.6.9**

2024-05-10

- Minor fixes in pdf\_file and docx\_file providers.
- Minor fixes in docs.

## **11.10.2 0.6.8**

#### 2024-05-06

• Minor fixes in docs.

## **11.10.3 0.6.7**

#### 2024-01-17

• Add uuids, first\_names, last\_names, names, usernames and slugs plural providers (return List).

## **11.10.4 0.6.6**

#### 2024-01-15

• Add image\_url provider.

## **11.10.5 0.6.5**

#### 2023-12-18

- Improve docs.
- MyPy fixes.

## **11.10.6 0.6.4**

#### 2023-12-16

• Add PreSave and PostSave.

## **11.10.7 0.6.3**

2023-12-13

- Add LazyAttribute and LazyFunction.
- Improve package portability (tests).
- Improve tests.

## **11.10.8 0.6.2**

### 2023-12-11

• Add SQLAlchemyModelFactory.

### **11.10.9 0.6.1**

#### 2023-12-10

- Allow to load registered Faker instance by uid or alias.
- Improve test coverage.

### **11.10.10 0.6**

#### 2023-12-09

- Add optional argument alias to the Faker class.
- Improve multiple Faker instances.
- Add generic\_file provider.

### **11.10.11 0.5**

#### 2023-12-08

- Make fake.Faker and fake.Factory classes more customizable.
- Introduce provider decorator to decorate provider methods.
- Documentation improvements.

### **11.10.12 0.4.1**

#### 2023-12-07

- Added pydecimal.
- Make date\_time timezone aware.
- Added documentation on how to customize.

### **11.10.13 0.4**

#### 2023-12-06

• Streamline on how to use traits, pre- and post-save hooks.

### **11.10.14 0.3.1**

#### 2023-12-04

- Improve Tortoise ORM factory.
- Add traits.
- Improve docmentation.

## **11.10.15 0.3**

#### 2023-12-03

- Added factories.
- Added mechanism to clean-up (remove) the created test files.
- Improved documentation.

## **11.10.16 0.2**

#### 2023-12-01

- Add factories.
- Improve docs.
- Add uuid, slug and username generators.
- Change date\_between to date.
- Change date\_time\_between to date\_time.

## **11.10.17 0.1.3**

2023-11-28

- Added pdf\_file, docx\_file, png\_file, svg\_file, bmp\_file, gif\_file support.
- Added storages.

## **11.10.18 0.1.2**

2023-11-26

- Adding texts support.
- Improve tests and documentation.

## **11.10.19 0.1.1**

#### 2023-11-26

- Adding DOCX support.
- Fixes in documentation.

### <span id="page-77-2"></span>**11.10.20 0.1**

#### 2023-11-25

• Initial beta release.

## **11.11 Package**

### <span id="page-77-1"></span>**11.11.1 fake module**

<https://github.com/barseghyanartur/fake.py/>

#### class fake.AuthorshipData

Bases: object

```
first_names: Set[str] = {'Andre', 'Andrew', 'Andrey', 'Anthony', 'Barry', 'Ben',
     'Benjamin', 'Christian', 'Collin', 'David', 'Donald', 'Eric', 'Ezio', 'George',
     'Gregor', 'Guido', 'Guilherme', 'Jack', 'Jacques', 'Jiwon', 'Ka-Ping', 'Keith',
     'Kenneth', 'Lars', 'Marc-Andre', 'Martin', 'Michael', 'Mike', 'Nadeem', 'Nick',
     'Paul', 'Piers', 'Skip', 'Steen', 'Steven', 'Thomas', 'Victor', 'Vinay', 'Zooko'}
     last_names: Set[str] = {'Ascher', 'Baxter', 'Bland', 'Boutsioukis', 'Dalke',
     'Dart', 'Diederich', 'Dragon De Monsyne', 'Edds', 'Felt', 'Frechet', 'Gertzfield',
     'Gust', 'Heimes', 'J', 'Kippes', 'Larson', 'Lauder', 'Lemburg', 'Lingl', 'Lumholt',
     'McGuire', 'Melotti', 'Montanaro', "O'Whielacronx", 'Peterson', 'Petrov', 'Polo',
     'Reitz', 'Roberge', 'Sajip', 'Seo', 'Stinner', 'Stufft and individual contributors',
     'Vawda', 'Warsaw', 'Winter', 'Wouters', 'Yee', 'van Rossum', 'von Loewis'}
class fake.BaseStorage(*args, **kwargs)
     Bases: object
     Base storage.
     abstract abspath(filename: Any) \rightarrow strReturn absolute path.
     abstract exists(filename: Any) → bool
          Check if file exists.
     abstract generate_filename(extension: str, prefix: Optional[str] = None, basename: Optional[str] =
                                   None) \rightarrow Any
          Generate filename.
     abstract relpath(filename: Any) \rightarrow strReturn relative path.
     abstract unlink(filename: Any) \rightarrow None
          Delete the file.
     abstract write_bytes(filename: Any, data: bytes) → int
          Write bytes.
     abstract write_text(filename: Any, data: str, encoding: Optional[str] = None) \rightarrow int
          Write text.
```

```
class fake.DjangoModelFactory(**kwargs)
```
Bases: [ModelFactory](#page-85-0)

Django ModelFactory.

classmethod create(*\*\*kwargs*)

classmethod save(*instance*)

Save the instance.

#### class fake.DocxGenerator(*faker:* [Faker](#page-78-0))

Bases: object

DocxGenerator - generates a DOCX file with text.

Usage example:

from pathlib import Path from fake import FAKER

Path("/tmp/example.docx").write\_bytes(FAKER.docx(nb\_pages=100))

create(*nb\_pages: Optional[int] = None*, *texts: Optional[List[str]] = None*, *metadata: Optional[*[MetaData](#page-85-1)*]*  $= None$ )  $\rightarrow$  bytes

```
class fake.Factory(faker: Optional[Faker] = None)
```
Bases: object

Factory.

property faker

```
class fake.FactoryMethod(method_name: str, faker: Optional[Faker] = None, **kwargs)
```
Bases: object

<span id="page-78-0"></span>class fake.Faker(*alias: Optional[str] = None*)

Bases: object

fake.py - simplified, standalone alternative with no dependencies.

Usage example:

from fake import FAKER

```
print(FAKER.first_name()) # Random first name
print(FAKER.last_name()) # Random last name
print(FAKER.name()) # Random name
print(FAKER.word()) # Random word from the Zen of Python
print(FAKER.words(nb=3)) # List of 3 random words from Zen of Python
print(FAKER.sentence()) # Random sentence (5 random words by default)
print(FAKER.paragraph()) # Paragraph (5 random sentences by default)
print(FAKER.paragraphs()) # 3 random paragraphs
print(FAKER.text()) # Random text up to 200 characters
print(FAKER.file_name()) # Random filename with '.txt' extension
print(FAKER.email()) # Random email
print(FAKER.url()) # Random URL
```
(continues on next page)

(continued from previous page)

```
print(FAKER.pyint()) # Random integer
print(FAKER.pybool()) # Random boolean
print(FAKER.pystr()) # Random string
print(FAKER.pyfloat()) # Random float
```
PDF:

```
from pathlib import Path
from fake import FAKER, TextPdfGenerator, GraphicPdfGenerator
Path("/tmp/graphic_pdf.pdf").write_bytes(
    FAKER.pdf(nb_pages=100, generator=GraphicPdfGenerator)
)
Path("/tmp/text_pdf.pdf").write_bytes(
    FAKER.pdf(nb_pages=100, generator=TextPdfGenerator)
)
```
Various image formats:

```
from pathlib import Path
from fake import FAKER
Path("/tmp/image.png").write_bytes(FAKER.png())
Path("/tmp/image.svg").write_bytes(FAKER.svg())
Path("/tmp/image.bmp").write_bytes(FAKER.bmp())
Path("/tmp/image.gif").write_bytes(FAKER.gif())
```
Note, that all image formats accept *size* (default: *(100, 100)*) and *color`(default: `(255, 0, 0)*) arguments.

**bmp**(*size: Tuple[int, int]* = (100, 100), *color: Tuple[int, int, int]* = (0, 0, 255))  $\rightarrow$  bytes

Create a BMP image of a specified color.

#### **Parameters**

- size Tuple of width and height of the image in pixels.
- **color** Color of the image in RGB format (tuple of three integers).

#### **Returns**

Byte content of the BMP image.

#### **Return type**

bytes

bmp\_file(*size: Tuple[int, int] = (100, 100)*, *color: Tuple[int, int, int] = (0, 0, 255)*, *storage: Optional[*[BaseStorage](#page-77-0)*] = None*, *basename: Optional[str] = None*, *prefix: Optional[str] = None*) → *[StringValue](#page-85-2)*

<span id="page-80-0"></span>**date**(*start date: str = '-7d'*, *end date: str = '+0d'*, *tzinfo: timezone = datetime.timezone.utc*)  $\rightarrow$  date Generate random date between *start\_date* and *end\_date*.

#### **Parameters**

- start\_date The start date from which the random date should be generated in the shorthand notation.
- end\_date The end date up to which the random date should be generated in the shorthand notation.
- tzinfo The timezone.

#### **Returns**

A string representing the formatted date.

#### **Return type**

date

date\_time( $start\_date: str = '7d'$ ,  $end\_date: str = '+0d'$ ,  $tzinfo: timezone = datetime.timezone.ute)$   $\rightarrow$ datetime

Generate a random datetime between *start\_date* and *end\_date*.

#### **Parameters**

- start\_date The start datetime from which the random datetime should be generated in the shorthand notation.
- end\_date The end datetime up to which the random datetime should be generated in the shorthand notation.
- tzinfo The timezone.

#### **Returns**

A string representing the formatted datetime.

#### **Return type**

datetime

- docx(*nb\_pages: Optional[int] = 1*, *texts: Optional[List[str]] = None*, *metadata: Optional[*[MetaData](#page-85-1)*] =*  $None$ )  $\rightarrow$  bytes
- docx\_file(*nb\_pages: int = 1*, *texts: Optional[List[str]] = None*, *metadata: Optional[*[MetaData](#page-85-1)*] = None*, *storage: Optional[*[BaseStorage](#page-77-0)*] = None*, *basename: Optional[str] = None*, *prefix: Optional[str] = None*) → *[StringValue](#page-85-2)*

**email**(*domain: str* = 'example.com')  $\rightarrow$  str

**file\_name**(*extension: str = 'txt'*)  $\rightarrow$  str

first\_name()  $\rightarrow$  str

**first\_names**(*nb: int* = 5)  $\rightarrow$  List[str]

generic\_file(*content: Union[bytes, str]*, *extension: str*, *storage: Optional[*[BaseStorage](#page-77-0)*] = None*, *basename: Optional[str]* = *None, prefix: Optional[str]* = *None*)  $\rightarrow$  *[StringValue](#page-85-2)* 

static get\_by\_alias(*alias: str*) → Optional[*[Faker](#page-78-0)*]

static get\_by\_uid(*uid: str*) → Optional[*[Faker](#page-78-0)*]

<span id="page-81-0"></span> $\text{gif}(size: Tuple(int, int] = (100, 100), color: Tuple(int, int, int] = (0, 0, 255)) \rightarrow bytes$ Create a GIF image of a specified color.

#### **Parameters**

- size Tuple of width and height of the image in pixels.
- **color** Color of the image in RGB format (tuple of three integers).

#### **Returns**

Byte content of the GIF image.

#### **Return type**

bytes

- $gif_ffile(size: Tuple(int, int] = (100, 100), color: Tuple(int, int, int] = (0, 0, 255), storage:$ *Optional[*[BaseStorage](#page-77-0)*] = None*, *basename: Optional[str] = None*, *prefix: Optional[str] = None*) → *[StringValue](#page-85-2)*
- image(*image\_format: Literal['png', 'svg', 'bmp', 'gif'] = 'png'*, *size: Tuple[int, int] = (100, 100)*, *color:*  $Tuple[int, int, int] = (0, 0, 255)$   $\rightarrow$  bytes

 $image\_url(width: int = 800, height: int = 600, service\_url: Optional[str] = None) \rightarrow str$ Image URL.

 $ipv4() \rightarrow str$ 

 $last_name() \rightarrow str$ 

**last\_names**(*nb: int* = 5)  $\rightarrow$  List[str]

 $load\_names() \rightarrow None$ 

 $load_words() \rightarrow None$ 

 $name() \rightarrow str$ 

 $$ 

 $\textbf{pargraph}(nb\_sentences: int = 5) \rightarrow str$ 

 $\textbf{pargraphs}(nb: int = 3) \rightarrow \text{List[str]}$ 

pdf(*nb\_pages: int = 1, generator: ~typing.Union[~typing.Type[~fake.TextPdfGenerator], ~typing.Type[~fake.GraphicPdfGenerator]] = <class 'fake.GraphicPdfGenerator'>, metadata: ~typing.Optional[~fake.MetaData] = None, \*\*kwargs*) → bytes

Create a PDF document of a given size.

pdf\_file(*nb\_pages: int = 1, generator: ~typing.Union[~typing.Type[~fake.TextPdfGenerator], ~typing.Type[~fake.GraphicPdfGenerator]] = <class 'fake.GraphicPdfGenerator'>, metadata: ~typing.Optional[~fake.MetaData] = None, storage: ~typing.Optional[~fake.BaseStorage] = None, basename: ~typing.Optional[str] = None, prefix: ~typing.Optional[str] = None, \*\*kwargs*) → *[StringValue](#page-85-2)*

**png**(*size: Tuple[int, int]* = (100, 100), *color: Tuple[int, int, int]* = (0, 0, 255))  $\rightarrow$  bytes Create a PNG image of a specified color.

#### **Parameters**

• size – Tuple of width and height of the image in pixels.

• **color** – Color of the image in RGB format (tuple of three integers).

#### <span id="page-82-0"></span>**Returns**

Byte content of the PNG image.

## **Return type**

bytes

png\_file(*size: Tuple[int, int] = (100, 100)*, *color: Tuple[int, int, int] = (0, 0, 255)*, *storage: Optional[*[BaseStorage](#page-77-0)*] = None*, *basename: Optional[str] = None*, *prefix: Optional[str] = None*) → *[StringValue](#page-85-2)*

```
pybool() \rightarrow bool
```
**pydecimal** (*left\_digits: int = 5, right\_digits: int = 2, positive: bool = True*)  $\rightarrow$  Decimal Generate a random Decimal number.

#### **Parameters**

- left\_digits Number of digits to the left of the decimal point.
- right\_digits Number of digits to the right of the decimal point.
- **positive** If True, the number will be positive, otherwise it can be negative.

#### **Returns**

A randomly generated Decimal number.

**Return type** Decimal

#### **Raises**

ValueError

 $pyfloat(min_value: float = 0.0, max_value: float = 10.0) \rightarrow float$ 

**pyint**( $min\_value: int = 0, max\_value: int = 9999) \rightarrow int$ 

 $\text{pystr}(nb\_chars: int = 20) \rightarrow str$ 

 ${\bf sentence}(nb\_words: int = 5) \rightarrow str$ 

sentences(*nb: int* = 3)  $\rightarrow$  List[str]

 $slug() \rightarrow str$ 

 $\textbf{slugs}(nb: int = 5) \rightarrow \text{List[str]}$ 

 $\text{svg}(size: Tuple(int, int] = (100, 100), color: Tuple(int, int, int] = (0, 0, 255)) \rightarrow \text{bytes}$ Create a SVG image of a specified color.

#### **Parameters**

- size Tuple of width and height of the image in pixels.
- **color** Color of the image in RGB format (tuple of three integers).

#### **Returns**

Byte content of the SVG image.

#### **Return type**

bytes

- <span id="page-83-0"></span>svg\_file(*size: Tuple[int, int] = (100, 100)*, *color: Tuple[int, int, int] = (0, 0, 255)*, *storage: Optional[*[BaseStorage](#page-77-0)*] = None*, *basename: Optional[str] = None*, *prefix: Optional[str] = None*) → *[StringValue](#page-85-2)*
- **text**(*nb\_chars: int = 200*)  $\rightarrow$  str

 $\textbf{texts}(nb: int = 3) \rightarrow \text{List}[\text{str}]$ 

- txt\_file(*nb\_chars: Optional[int] = 200*, *storage: Optional[*[BaseStorage](#page-77-0)*] = None*, *basename: Optional[str]*  $= None$ , *prefix: Optional[str]* = *None*, *text: Optional[str]* = *None*)  $\rightarrow$  *[StringValue](#page-85-2)*
- url(*protocols: Optional[Tuple[str]] = None*, *tlds: Optional[Tuple[str]] = None*, *suffixes: Optional*[*Tuple*[ $str$ ]] = *None*)  $\rightarrow$  str

username()  $\rightarrow$  str

usernames(*nb: int* = 5)  $\rightarrow$  List[str]

 $uuid() \rightarrow UUID$ 

 $uuids(nb: int = 5) \rightarrow List[UUID]$ 

 $word() \rightarrow str$ 

 $\text{words}(nb: int = 5) \rightarrow \text{List}[str]$ 

#### class fake.FileRegistry

Bases: object

Stores list *StringValue* instances.

```
from fake import FAKER, FILE_REGISTRY
txt_file_1 = FAKER.txt_file()txt_file_2 = FAKER.txt_file()...
txt_file_n = FAKER.txt_file()# The FileRegistry._registry would then contain this:
{
   txt_file_1,
   txt_file_2,
    ...,
    txt_file_n,
}
# Clean up created files as follows:
FILE_REGISTRY.clean_up()
```
 $add(\text{string\_value: StringValue}) \rightarrow \text{None}$  $add(\text{string\_value: StringValue}) \rightarrow \text{None}$  $add(\text{string\_value: StringValue}) \rightarrow \text{None}$ 

 $clean_up() \rightarrow None$ remove(*string\_value: Union[*[StringValue](#page-85-2)*, str]*) → bool search(*value: str*) → Optional[*[StringValue](#page-85-2)*]

<span id="page-84-0"></span>class fake.FileSystemStorage(*root\_path: Optional[Union[str, Path]] = '/tmp'*, *rel\_path: Optional[str] = 'tmp'*, *\*args*, *\*\*kwargs*)

Bases: [BaseStorage](#page-77-0)

File storage class using pathlib for path handling.

Usage example:

from fake import FAKER, FileSystemStorage

```
storage = FileSystemStorage()
docx_file = storage.generate_filename(prefix="zzz_", extension="docx")
storage.write_bytes(docx_file, FAKER.docx())
```
Initialization with params:

```
from fake import FAKER, FileSystemStorage
```

```
storage = FileSystemStorage()
docx_file = FAKER.docx_file(storage=storage)
```

```
abspath(<i>filename</i>: str) \rightarrow strReturn absolute path.
```

```
exists(filename: str) → bool
     Check if file exists.
```
generate\_filename(*extension: str*, *prefix: Optional[str] = None*, *basename: Optional[str] = None*) → str Generate filename.

```
\text{relpath}(filename: str) \rightarrow strReturn relative path.
```
 $unlink(*filename*: str) \rightarrow None$ 

Delete the file.

```
write\_bytes(filename: str, data: bytes) \rightarrow int
```
Write bytes.

```
write_text(filename: str, data: str, encoding: Optional[str] = None) \rightarrow int
      Write text.
```

```
class fake.GraphicPdfGenerator(faker: Faker)
```
Bases: object

Graphic PDF generatr.

Usage example:

```
from pathlib import Path
from fake import FAKER, GraphicPdfGenerator
Path("/tmp/graphic_example.pdf").write_bytes(
   FAKER.pdf(nb_pages=100, generator=GraphicPdfGenerator)
)
```

```
create(nb_pages: int = 1, image\_size: Tuple[int, int = (100, 100), image\_color: Tuple[int, int, int = (255,]
             (0, 0), **kwargs) \rightarrow bytes
     image_color: Tuple[int, int, int]
     image_size: Tuple[int, int]
     nb_pages: int
class fake.LazyAttribute(func)
     Bases: object
class fake.LazyFunction(func)
     Bases: object
class fake.MetaData
     Bases: object
     add_content(content: Union[str, List[str]]) → None
     content: Optional[str]
class fake.ModelFactory(**kwargs)
     Bases: object
     ModelFactory.
     class Meta
          Bases: object
          get\_or\_create = ('id',)classmethod create(**kwargs)
     classmethod create_batch(count, **kwargs)
     classmethod save(instance)
          Save the instance.
class fake.PostSave(func, *args, **kwargs)
     Bases: object
     execute(instance)
class fake.PreSave(func, *args, **kwargs)
     Bases: object
     execute(instance)
class fake.SQLAlchemyModelFactory(**kwargs)
     Bases: ModelFactory
     SQLAlchemy ModelFactory.
     classmethod create(**kwargs)
     classmethod save(instance)
          Save the instance.
```
<span id="page-86-0"></span>class fake.StringValue(*value*, *\*args*, *\*\*kwargs*)

Bases: str

data: Dict[str, Any]

```
class fake.SubFactory(factory_class, **kwargs)
     Bases: object
```
class fake.TextPdfGenerator(*faker:* [Faker](#page-78-0))

Bases: object

Text PDF generatr.

Usage example:

)

from pathlib import Path from fake import FAKER, TextPdfGenerator Path("/tmp/text\_example.pdf").write\_bytes( FAKER.pdf(nb\_pages=100, generator=TextPdfGenerator)

create(*nb\_pages: Optional[int] = None*, *texts: Optional[List[str]] = None*, *metadata: Optional[*[MetaData](#page-85-1)*]*  $= None, **kwargs) \rightarrow bytes$ 

nb\_pages: int

texts: List[str]

class fake.TortoiseModelFactory(*\*\*kwargs*)

Bases: [ModelFactory](#page-85-0)

Tortoise ModelFactory.

classmethod create(*\*\*kwargs*)

classmethod save(*instance*)

Save the instance.

fake.fill\_dataclass(*dataclass\_type: Type*) → Any

Fill dataclass with data.

- fake.fill\_pydantic\_model(*object\_type: Type*) → Any
- fake.post\_save(*func*)
- fake.pre\_save(*func*)
- fake.provider(*func*)

fake.run\_async\_in\_thread(*coroutine: Coroutine*) → Awaitable Run an asynchronous coroutine in a separate thread.

#### **Parameters**

coroutine – An asyncio coroutine to be run.

**Returns**

The result of the coroutine.

**Return type** Awaitable

#### <span id="page-87-0"></span>fake.trait(*func*)

fake.**xor\_transform**(*val: str, key: int = 10*)  $\rightarrow$  str

Simple, deterministic string encoder/decoder.

Usage example:

 $val = "abcd"$ encoded\_val = xor\_transform(val) decoded\_val = xor\_transform(encoded\_val)

# **11.12 Indices and tables**

- genindex
- modindex
- search

# **PYTHON MODULE INDEX**

f fake, [74](#page-77-1)

## **INDEX**

# A

abspath() (*fake.BaseStorage method*), [74](#page-77-2) abspath() (*fake.FileSystemStorage method*), [81](#page-84-0) add() (*fake.FileRegistry method*), [80](#page-83-0) add\_content() (*fake.MetaData method*), [82](#page-85-3) AuthorshipData (*class in fake*), [74](#page-77-2)

## B

BaseStorage (*class in fake*), [74](#page-77-2) bmp() (*fake.Faker method*), [76](#page-79-0) bmp\_file() (*fake.Faker method*), [76](#page-79-0)

# C

clean\_up() (*fake.FileRegistry method*), [80](#page-83-0) content (*fake.MetaData attribute*), [82](#page-85-3) create() (*fake.DjangoModelFactory class method*), [75](#page-78-1) create() (*fake.DocxGenerator method*), [75](#page-78-1) create() (*fake.GraphicPdfGenerator method*), [81](#page-84-0) create() (*fake.ModelFactory class method*), [82](#page-85-3) create() (*fake.SQLAlchemyModelFactory class method*), [82](#page-85-3) create() (*fake.TextPdfGenerator method*), [83](#page-86-0) create() (*fake.TortoiseModelFactory class method*), [83](#page-86-0) create\_batch() (*fake.ModelFactory class method*), [82](#page-85-3)

# D

data (*fake.StringValue attribute*), [83](#page-86-0) date() (*fake.Faker method*), [76](#page-79-0) date\_time() (*fake.Faker method*), [77](#page-80-0) DjangoModelFactory (*class in fake*), [74](#page-77-2) docx() (*fake.Faker method*), [77](#page-80-0) docx\_file() (*fake.Faker method*), [77](#page-80-0) DocxGenerator (*class in fake*), [75](#page-78-1)

# E

email() (*fake.Faker method*), [77](#page-80-0) execute() (*fake.PostSave method*), [82](#page-85-3) execute() (*fake.PreSave method*), [82](#page-85-3) exists() (*fake.BaseStorage method*), [74](#page-77-2) exists() (*fake.FileSystemStorage method*), [81](#page-84-0)

# F

Factory (*class in fake*), [75](#page-78-1) FactoryMethod (*class in fake*), [75](#page-78-1) fake module, [74](#page-77-2) Faker (*class in fake*), [75](#page-78-1) faker (*fake.Factory property*), [75](#page-78-1) file\_name() (*fake.Faker method*), [77](#page-80-0) FileRegistry (*class in fake*), [80](#page-83-0) FileSystemStorage (*class in fake*), [80](#page-83-0) fill\_dataclass() (*in module fake*), [83](#page-86-0) fill\_pydantic\_model() (*in module fake*), [83](#page-86-0) first\_name() (*fake.Faker method*), [77](#page-80-0) first\_names (*fake.AuthorshipData attribute*), [74](#page-77-2) first\_names() (*fake.Faker method*), [77](#page-80-0)

# G

generate\_filename() (*fake.BaseStorage method*), [74](#page-77-2) generate\_filename() (*fake.FileSystemStorage method*), [81](#page-84-0) generic\_file() (*fake.Faker method*), [77](#page-80-0) get\_by\_alias() (*fake.Faker static method*), [77](#page-80-0) get\_by\_uid() (*fake.Faker static method*), [77](#page-80-0) get\_or\_create (*fake.ModelFactory.Meta attribute*), [82](#page-85-3) gif() (*fake.Faker method*), [77](#page-80-0) gif\_file() (*fake.Faker method*), [78](#page-81-0) GraphicPdfGenerator (*class in fake*), [81](#page-84-0)

## I

image() (*fake.Faker method*), [78](#page-81-0) image\_color (*fake.GraphicPdfGenerator attribute*), [82](#page-85-3) image\_size (*fake.GraphicPdfGenerator attribute*), [82](#page-85-3) image\_url() (*fake.Faker method*), [78](#page-81-0) ipv4() (*fake.Faker method*), [78](#page-81-0)

## L

last\_name() (*fake.Faker method*), [78](#page-81-0) last\_names (*fake.AuthorshipData attribute*), [74](#page-77-2) last\_names() (*fake.Faker method*), [78](#page-81-0) LazyAttribute (*class in fake*), [82](#page-85-3) LazyFunction (*class in fake*), [82](#page-85-3)

load\_names() (*fake.Faker method*), [78](#page-81-0) load\_words() (*fake.Faker method*), [78](#page-81-0)

## M

MetaData (*class in fake*), [82](#page-85-3) ModelFactory (*class in fake*), [82](#page-85-3) ModelFactory.Meta (*class in fake*), [82](#page-85-3) module fake, [74](#page-77-2)

## N

name() (*fake.Faker method*), [78](#page-81-0) names() (*fake.Faker method*), [78](#page-81-0) nb\_pages (*fake.GraphicPdfGenerator attribute*), [82](#page-85-3) nb\_pages (*fake.TextPdfGenerator attribute*), [83](#page-86-0)

## P

paragraph() (*fake.Faker method*), [78](#page-81-0) paragraphs() (*fake.Faker method*), [78](#page-81-0) pdf() (*fake.Faker method*), [78](#page-81-0) pdf\_file() (*fake.Faker method*), [78](#page-81-0) png() (*fake.Faker method*), [78](#page-81-0) png\_file() (*fake.Faker method*), [79](#page-82-0) post\_save() (*in module fake*), [83](#page-86-0) PostSave (*class in fake*), [82](#page-85-3) pre\_save() (*in module fake*), [83](#page-86-0) PreSave (*class in fake*), [82](#page-85-3) provider() (*in module fake*), [83](#page-86-0) pybool() (*fake.Faker method*), [79](#page-82-0) pydecimal() (*fake.Faker method*), [79](#page-82-0) pyfloat() (*fake.Faker method*), [79](#page-82-0) pyint() (*fake.Faker method*), [79](#page-82-0) pystr() (*fake.Faker method*), [79](#page-82-0)

# R

relpath() (*fake.BaseStorage method*), [74](#page-77-2) relpath() (*fake.FileSystemStorage method*), [81](#page-84-0) remove() (*fake.FileRegistry method*), [80](#page-83-0) run\_async\_in\_thread() (*in module fake*), [83](#page-86-0)

# S

save() (*fake.DjangoModelFactory class method*), [75](#page-78-1) save() (*fake.ModelFactory class method*), [82](#page-85-3) save() (*fake.SQLAlchemyModelFactory class method*), [82](#page-85-3) save() (*fake.TortoiseModelFactory class method*), [83](#page-86-0) search() (*fake.FileRegistry method*), [80](#page-83-0) sentence() (*fake.Faker method*), [79](#page-82-0) sentences() (*fake.Faker method*), [79](#page-82-0) slug() (*fake.Faker method*), [79](#page-82-0) slugs() (*fake.Faker method*), [79](#page-82-0) SQLAlchemyModelFactory (*class in fake*), [82](#page-85-3) StringValue (*class in fake*), [82](#page-85-3)

SubFactory (*class in fake*), [83](#page-86-0) svg() (*fake.Faker method*), [79](#page-82-0) svg\_file() (*fake.Faker method*), [79](#page-82-0)

## T

text() (*fake.Faker method*), [80](#page-83-0) TextPdfGenerator (*class in fake*), [83](#page-86-0) texts (*fake.TextPdfGenerator attribute*), [83](#page-86-0) texts() (*fake.Faker method*), [80](#page-83-0) TortoiseModelFactory (*class in fake*), [83](#page-86-0) trait() (*in module fake*), [83](#page-86-0) txt\_file() (*fake.Faker method*), [80](#page-83-0)

## U

unlink() (*fake.BaseStorage method*), [74](#page-77-2) unlink() (*fake.FileSystemStorage method*), [81](#page-84-0) url() (*fake.Faker method*), [80](#page-83-0) username() (*fake.Faker method*), [80](#page-83-0) usernames() (*fake.Faker method*), [80](#page-83-0) uuid() (*fake.Faker method*), [80](#page-83-0) uuids() (*fake.Faker method*), [80](#page-83-0)

## W

word() (*fake.Faker method*), [80](#page-83-0) words() (*fake.Faker method*), [80](#page-83-0) write\_bytes() (*fake.BaseStorage method*), [74](#page-77-2) write\_bytes() (*fake.FileSystemStorage method*), [81](#page-84-0) write\_text() (*fake.BaseStorage method*), [74](#page-77-2) write\_text() (*fake.FileSystemStorage method*), [81](#page-84-0)

# X

xor\_transform() (*in module fake*), [84](#page-87-0)